# **UNIVERSIDADE MUNICIPAL DE SÃO CAETANO DO SUL PRÓ-REITORIA DE PÓS-GRADUAÇÃO E PESQUISA PROGRAMA DE PÓS-GRADUAÇÃO EM ADMINISTRAÇÃO MESTRADO**

# **José da Silva**

(Nome completo, sem abreviação)

# **TÍTULO**: subtítulo

(Recomenda-se até 15 palavras, incluindo artigos e preposições)

**São Caetano do Sul Ano da Defesa**

# **JOSÉ DA SILVA**

(Nome completo, sem abreviação, grafado em maiúsculas no alto da página).

# **TÍTULO:** subtítulo

(Até 15 palavras, incluindo artigos e preposições)

Dissertação apresentada ao Programa de Pós-Graduação em Administração da Universidade Municipal de São Caetano do Sul como requisito para a obtenção do título de Mestre (a) em Administração.

Área de Concentração: Gestão e Regionalidade

Orientador (a): Professor (a) Doutor (a) Beltrano de Tal

**São Caetano do Sul Ano da Defesa**

## **FICHA CATALOGRÁFICA**

**HARTHAN** 

(No verso da folha de rosto, na parte inferior da página) (Os dados da ficha devem ser elaborados pela Biblioteca da USCS)

#### **Observações:**

Caso o trabalho tenha sido feito em coorientação, é necessário informar na ficha catalográfica o nome de ambos os orientadores. Quando se tratar de trabalho financiado por agências de fomento ou por qualquer tipo de apoio (USCS, Instituição de Ensino, entre outros), integral ou parcialmente, os beneficiários deverão fazer referência ao apoio recebido e inserir, na confecção desta Ficha Catalográfica, além do nome da agência/ instituição, o número do processo pelo qual recebeu o auxílio, quando houver.

Caso a pesquisa não tenha sido vinculada a nenhuma agência de fomento, ou não tenha recebido qualquer tipo de apoio, no campo destinado a essa informação, escreva "não se aplica".

## **Reitor da Universidade Municipal de São Caetano do Sul**

**PRINTERS** 

Prof. Dr. Leandro Campi Prearo

# **Pró-reitora de Pós-graduação e Pesquisa**

Prof.ª Dra. Maria do Carmo Romeiro

# **Gestor do Programa de Pós-graduação em Administração**

Prof. Dr. Eduardo de Camargo Oliva

Dissertação defendida e aprovada em \_\_\_/\_\_\_\_\_/\_\_\_\_\_ pela Banca Examinadora constituída pelos professores:

Prof. Dr. Beltrano de Tal (orientador (a) – (Universidade Municipal de São Caetano do Sul)

Prof. Dr. <nome do 1º membro interno> - (Universidade Municipal de São Caetano do Sul)

Prof. Dr. <nome do 1º membro externo> - (Nome da Instituição de Afiliação)

Dedicatória (opcional)

Dedico este trabalho aos meus queridos pais e irmãos cujo apoio foi fundamental nessa jornada, e aos primeiros curiosos e inquietos que abriram a trilha da Ciência.

AND .

Agradecimentos (opcional)

Agradeço aos professores do Programa de Pós-graduação da Universidade Municipal de São Caetano do Sul e a todos os funcionários que contribuíram para viabilizar a realização da pesquisa de Doutorado.

Em particular, gostaria de expressar minha mais sincera e profunda gratidão ao meu orientador Prof. Dr. Beltrano de Tal pela forma precisa com que me conduziu durante a pesquisa.

FERINGS RED

*Pensamentos valem e vivem pela observação exata ou nova, pela reflexão aguda ou profunda; não menos querem a originalidade, a simplicidade e a graça do dizer (Machado de Assis, escritor, 1839 a 1908).*

SOBRENOME, Nome. **Título do Trabalho**. Universidade Municipal de São Caetano do Sul. São Caetano do Sul, SP, 2016.

#### **RESUMO**

Dever ser grafado em fonte Arial, tamanho 12, em um único bloco de texto, com 20 linhas no máximo, em espaço simples e parágrafo único, sem recuo. Deve apresentar, na seguinte ordem: um breve contexto do tema; problema de pesquisa; objetivo geral; procedimentos metodológicos; e, resultados esperados. Não deve conter citações, tampouco, referências ou siglas. Um bom resumo pode conter em torno de 20 linhas. O resumo deve ser revisto antes e depois da Defesa e incluir as atualizações apontadas, uma vez que ele é o elemento central de consultas por outros pesquisadores, que localizarem o projeto na *web*. Ao final do trabalho, devem ser inseridos os principais resultados obtidos, seguidos pelas principais conclusões. O resumo deve ser seguido por até cinco unitermos, ou palavras-chave, que também devem ser revistas, sendo um deles o nome da linha de pesquisa na qual se inserem o trabalho e o orientador. Esses termos devem oferecer uma visão dos principais conceitos ou conteúdos debatidos e permitir estabelecer a catalogação da obra, tornando-a mais acessível aos pesquisadores. É importante frisar que as palavraschave são geralmente inseridas na busca de trabalhos publicados nos bancos de dados científicos. Assim

**Palavras-chave:** Produto Interno Bruto. Índice de Desenvolvimento Humano. Título da Linha de Pesquisa. Nome da Linha de Pesquisa.

**PORTURAL** 

LAST NAME, First and Middle Name. **Report Title**. University of São Caetano do Sul. Sãao Caetano do Sul, SP, 2016.

#### **ABSTRACT**

Trata-se da versão adaptada do Resumo para a língua inglesa do resumo, seguindo, portanto, a mesma formatação e o mesmo conteúdo. Assim sendo, toda vez que houver alteração no Resumo, deverá haver respectivo ajuste no Abstract. Ainda que haja uma oferta considerável de sistemas de tradução na web, o Abstract deve ser cuidadosamente revisado, pois oferece a chance de ser alcançado por buscas internacionais e abrir contatos importantes para o pesquisador. Ao Abstract não se aplica o formato itálico para o texto. As palavras-chave devem ser expressões de significado análogo na língua inglesa e não somente tradução literal.

**Keywords:** Gross Domestic Product. Human Development Index. Higher Education. Innovation. Research Line´s Name.

#### **Listas**

Referem-se à relação em ordem alfabética das abreviaturas e siglas usadas no texto; imagens, figuras, quadros e tabelas inseridos no corpo do texto. À exceção da Lista de Abreviaturas e Siglas, que dispensa numeração de página, nas demais listas a numeração é obrigatória e **sequencial** para cada lista, seguida pelo **titulo da ilustração** e **página** de inserção no texto.

Para melhor controle dos espaços, use a quebra de páginas do *Word* ao final de cada lista. Havendo alteração da página em que a ilustração está colocada atualize a lista. A tabulação deve ser respeitada, dando ao leitor a impressão de um trabalho bem cuidado. Exemplos:

#### **Lista de Abreviaturas e Siglas**

- CONAB Companhia Nacional de Abastecimento
- PD&I Pesquisa, Desenvolvimento e Inovação
- ICT Instituto de Ciência e Tecnologia

## **Lista de Figuras**

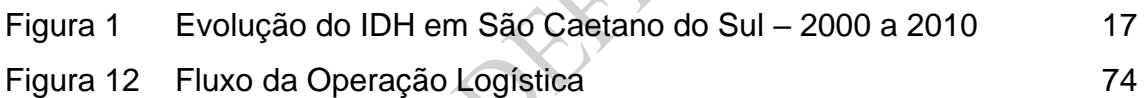

#### **Lista de Quadros**

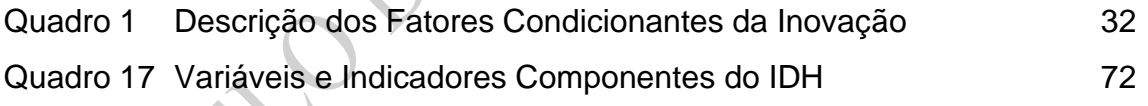

#### **Lista de Tabelas**

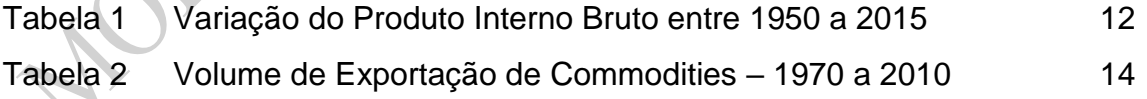

Observações:

- Recomendam-se títulos breves e objetivos.
- A diferença entre quadro e tabela é que o primeiro é composto por texto e a segunda por números que expressam algum tipo de operação ou relação matemática. O quadro deve ser fechado, com linhas horizontais e verticais. A tabela apresenta somente linhas horizontais sob o cabeçalho e sobre a linha de valores totalizados.

# **SUMÁRIO**

# (Modelo de conteúdo mínimo)

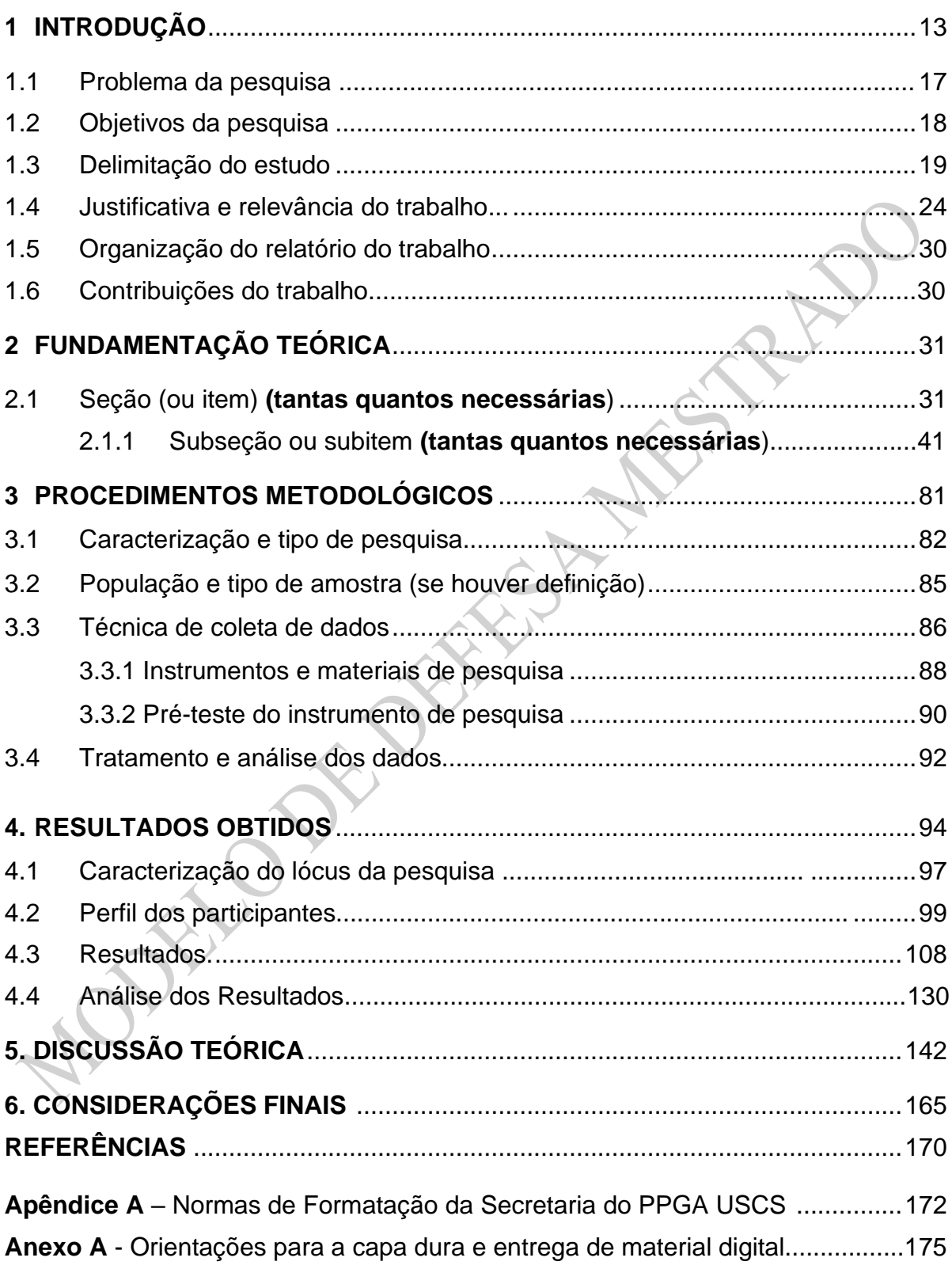

#### **<Nº página ímpar>**

<A partir deste ponto, enumerar todas as páginas, na sequência do pré-texto> **1 INTRODUÇÃO**

Descreva de forma clara e objetiva o contexto em que se situa o tema e o objeto de estudo. Destaque a interação com os principais conceitos que você trabalhará ao longo da fundamentação teórica, mas de forma sucinta.

#### 1.1 Problema da pesquisa

O problema de pesquisa é, geralmente, apresentado na forma de uma questão e ele pode ser decorrente da identificação de lacunas no tema estudado, ou mesmo de uma oportunidade de contribuir com estudos futuros destacados por pesquisadores do tema, o que pode ser visto por meio de uma pesquisa bibliométrica inicial. O problema de pesquisa será visto como superficial caso ele seja respondido com uma reposta do tipo sim ou não.

Outro aspecto importante é o vínculo entre o problema de pesquisa, o tema e título do trabalho e a escolha metodológica. Assim, caso o título do trabalho sugira uma ação descritiva ou comparativa, o problema deverá orientar o processo de pesquisa, que, ao final ofereça a descrição ou a comparação.

## 1.2 Objetivos da pesquisa

Os objetivos da pesquisa podem ser descritos em dois níveis: um objetivo geral e amplo, ao quais se vinculam os objetivos secundários ou específicos, cuja soma dos alcances permite alcançar o objetivo geral.

# 1.3 Delimitação do estudo

A delimitação do estudo é um dado essencial para estabelecer um recorte temporal ou territorial da pesquisa. Em se tratando de estudos localizados, mapas e dados geopolíticos podem ser apresentados para identificar o campo de estudo coberto pela pesquisa.

#### 1.4 Justificativa e relevância do trabalho

A justificativa e a relevância do trabalho confluem para o fortalecimento da contribuição da pesquisa para um determinado debate em um dado setor de análise. Desta forma, convém observar dentro da delimitação do estudo, os dados que fortaleçam a visão da contribuição da pesquisa. Assim, neste tópico vale a pena trazer dados quantitativos que cercam o tema proposto e o quanto aportam de valor no estudo da área delimitada.

#### 1.5 Organização do relatório do trabalho

Neste tópico deve ser descrito o conteúdo geral de cada parte ou capítulo do trabalho, de modo a oferecer para o leitor uma visão geral do que esperar do seu relatório de pesquisa.

#### 1.6 Contribuições da pesquisa

A CAPES – Coordenação de Aperfeiçoamento de Pessoal de Nível Superior – avalia periodicamente os Programas de Pós-Graduação – e um dos aspectos avaliados é a contribuição das pesquisas, segundo o impacto que elas entregam à sociedade. A natureza desse impacto pode ser:

• **Econômica**: Quando o resultado da pesquisa cria oportunidade de melhoria no desempenho e na gestão das organizações;

• **Científica ou tecnológica**: Quando os resultados proporcionam profundas reflexões de cunho teórico ou deslocam as fronteiras do saber, ou mesmo, quando quebram paradigmas na forma de construir a Ciência;

• **Ambiental**: Quando os resultados evidenciam a necessidade de adoção de medidas para a melhoria do potencial de proteção ao meio-ambiente, ao uso adequado dos recursos; e preservação do patrimônio natural;

• **Social:** Quando a pesquisa examina questões relacionadas à organização social e como os membros se comportam interagem e evoluem como grupo, avançando sobre a compreensão dos individuos em ambiente socialmente delimitado.

Assim, é mais do que recomendável que os pesquisadores identifiquem, com clareza, o tipo de impacto que esperam causar com a pesquisa e, nas considerações finais, examinem se a pesquisa logrou êxito nessa intenção.

#### **2 FUNDAMENTAÇÃO TEÓRICA**

Este é o capítulo em que os conceitos operacionais do seu trabalho serão descritos. Neste ponto, cabe uma breve introdução que informe o leitor o que esperar do seu trabalho.

#### 2.1 Conceitos e aplicações da fundamentação teórica

A fundamentação teórica é o espaço de diálogo entre o seu objeto de estudo e os autores que sobre ele debatem e, muitas vezes, introduzem concordâncias e discordâncias entre si. Perceber essa variedade de pensamentos enriquece a fundamentação teórica e evidencia o compromisso em discutir as bases teóricas de forma imparcial. Esses debates são identificados desde a pesquisa bibliométrica sugerida na Introdução, e atualizados ao longo da pesquisa bibliográfica e documental.

Uma boa pesquisa temática permitirá identificar obras clássicas, artigos científicos publicados em anais de congressos e periódicos nacionais e estrangeiros que oferecerão suporte e embasamento aos aspectos teóricos e permitirão um confronto entre os resultados da pesquisa e os achados teóricos.

Na fundamentação teórica, como em todo trabalho bem estruturado, os tópicos deverão estar claramente relacionados ao objeto de estudo e encadeados, uns aos outros. Assim, vale a pena considerar a fundamentação caminhe do geral para o particular, enlaçando os temas uns aos outros.

Nossa recomendação é que ao final de cada item, seja identificada a contribuição teórica daquele conjunto, e seja apresentado o próximo item da fundamentação teórica. Ao final do capítulo, sugere-se que seja construído um quadro com as contribuições teóricas que serão apropriadas à estrutura da pesquisa em campo.

#### **3 PROCEDIMENTOS METODOLÓGICOS**

Descreva a natureza da sua abordagem que poderá ser quantitativa, qualitativa ou mista.

A abordagem quantitativa examina o conjunto de teorias, enunciados e conceitos conhecidos e debatidos pela comunidade científica. O objeto de estudo é associado a uma teoria de base, e então, é formulada uma hipótese relacionada aos conceitos mensuráveis, visando que a teoria e os conhecimentos sejam testados, dentro do contexto observado, e possam ser ampliados.

Na abordagem qualitativa, a análise recai sobre a compreensão dos efeitos de ordem psicossocial que um determinado objeto de estudo tem sobre o meio onde ele se localiza e a sua interação com a dimensão humana que coexiste nesse dado meio. A abordagem mista, ou seja, quali-quantitativa, incorpora os dois tipos de abordagem.

3.1 Caracterização e tipo de pesquisa

Dentre os tipos de pesquisa, destacam-se:

- a) Experimental: mais comumente utilizada em pesquisas em laboratório ou de campo. É indicada para situações nas quais é possível manter as condições sob controle. Visa estabelecer relações de causa e efeito entre as variáveis analisadas. Esse método permite a intervenção do pesquisador. Segundo Pádua (1989), a escolha desse método deve considerar a possibilidade de verificação e quantificação dos resultados.
- b) Levantamento: Examina os padrões de relacionamento entre as variáveis obtidas através de entrevistas ou questionários. Nessa abordagem metodológica não há intervenção do pesquisador.
- c) Qualitativa: Considera a interpretação dos indivíduos sobre o ambiente e sobre o comportamento deste e dos demais atores relevantes ao objeto da pesquisa. Os dados refletem percepções dos participantes, dentro do contexto analisado, criando impactos na interpretação. O papel do

pesquisador está mais propriamente voltado no sentido de organizar as informações do que influenciar o curso da pesquisa.

- d) Estudo de Caso: Aborda uma ou mais empresas, ou setores nelas inseridos, que possam conferir validade ao processo científico em relação ao objeto de estudo.
- e) Pesquisa-Ação: Enfatiza a aplicação de uma solução, indicada pelo pesquisador, a um problema real, diante do qual o pesquisador recomenda um conjunto de ações e observa o impacto de cada uma delas sobre o ambiente organizacional.

### 3.2 Participantes da Pesquisa

Uma das informações que fortalecem o trabalho como científico é indicar como foi estabelecida a amostra da pesquisa. Ainda que a Estatística descreva universo, população e amostra, exceto nos casos de pesquisas censitárias, o mais frequentemente observado é a descrição da população e, no mínimo, da amostra. A seguir são relacionados conceitos e alguns tipos de amostra.

A população compreende todos os elementos (indivíduos, valores, aspectos, parâmetros) de uma investigação. A amostra é um subconjunto da população. Esse subconjunto detém as características da população, podendo representar um resultado ou comportamento da população analisada.

As amostras podem ser: censitária, ou seja, 100% dos indivíduos; probabilística, i.e., amostra em que os indivíduos de uma população tenham a mesma probabilidade de serem selecionados para compor o estudo, ainda que apenas uma parte da população basta para representa-la; estratificada em que a amostra de pesquisa é formada pela seleção probabilística dos indivíduos em cada camada de uma população estudada, amostra não probabilística, também chamada de amostra intencional ou por conveniência, são geralmente obtidas por técnicas de amostragem do tipo Bola de Neve; por cotas, segundo parâmetros; e grupo focal.

## 3.3 Técnica de Coleta de Dados

Os mais utilizados métodos de coleta de dados valem-se das seguintes técnicas:

a) Questionários autoadministrados, cujas questões são respondidas livremente;

b) Entrevistas estruturadas, orientadas por questões feitas pelo entrevistador diretamente ao entrevistado;

c) Observação participante, durante a qual o pesquisador registra a suas impressões em uma determinada situação no ambiente pesquisado;

d) Entrevista não estruturada que, a partir de um tema definido, é conduzida informalmente;

e) Observação estruturada ou sistemática, em que os registros de informações seguem um plano previamente definido, sem intervenções na rotina ou contexto estudado;

f) Informações de arquivos é uma fonte de dados de onde o pesquisador coletará os dados em material, físico ou digital, para posterior análise.

3.3.1 Instrumentos e materiais de pesquisa

Descreva como foram planejados ou construídos os instrumentos e materiais de campo, autores ou conceitos que os inspiraram, como serão implementados, validados e ajustados.

3.3.2 Pré-teste do instrumento de pesquisa

Descreva as etapas do pré-teste do instrumento em todas as fases. Exemplo: validação semântica; validação dos parâmetros ou escalas. Indique alterações após essa etapa.

3.5Tratamento dos dados e Análise

Descreva a forma de tratamento de dados, sistemas e as técnicas adotadas e que devem ser compatíveis e coerentes com a abordagem de pesquisa. Deve haver coerência entre o tratamento de dados e os procedimentos metodológicos definidos na pesquisa.

#### **4 RESULTADOS OBTIDOS**

Este é o espaço em que você descreverá as informações relevantes da pesquisa de campo e os principais achados e fontes. Recomenda-se utilizar, minimamente, a seguinte estrutura:

#### 4.1 Caracterização do Lócus da Pesquisa

Descreva o tipo de organização (ões) abordada(s), lembrando que se houver Termo ou Acordo de Confidencialidade ou Termo de Consentimento Livre e Esclarecido, você deverá proteger a identidade da empresa mediante nome fictício ou código que apenas essa empresa saiba qual é.

Porte da empresa, setor de atuação (use o CNAE – Classificação Nacional de Atividades Econômicas), mercado abrangido, posição no *market share*, origem do capital, tempo de funcionamento são informações que ajudam a compreender como aquele sujeito contribui para a pesquisa e influencia as conclusões.

#### 4.2 Perfil dos Respondentes

Dados demográficos dos sujeitos de pesquisa permitem construir análises a partir do conteúdo das entrevistas. Registro de dados como faixa etária, gênero, tempo de experiência, escolaridade ou formação profissional podem oferecer um quadro de diferenças e semelhanças segundo a variável.

#### 4.3 Resultados Obtidos

Os achados de pesquisa devem ser associados aos aspectos abordados pelos instrumentos utilizados e conforme as técnicas de coleta de dados escolhidas. Recomenda-se o uso de ilustrações e, quando houver descrição de trechos dos depoimentos, que esses sejam apresentados de forma literal e em caixa de diálogo.

#### 4.4 Análise dos Resultados

Neste subitem, os principais resultados devem ser debatidos à luz dos autores citados na revisão teórica ou do quadro de contribuições teóricas.

## **5 DISCUSSÃO TEÓRICA**

**ADELONE** 

Neste capítulo, espera-se que o pesquisador faça uma remissão aos principais conceitos operacionais e autores referenciados no capítulo de Fundamentação Teórica, ou do quadro de contribuição teórica que faz o fechamento do capítulo, e traga-os para "debater" com os resultados obtidos. A intenção é destacar as semelhanças e diferenças entre os trabalhos publicados e os resultados da pesquisa.

Ao fazê-lo, resgate os princípios descritos, estabeleça relação entre eles e os resultados, sem, no entanto, repeti-los; aponte divergências observadas entre o conceito definido por um dado Autor (ano) e as evidências obtidas; indique aspectos não contemplados por autores e identificados na sua pesquisa

Descreva e comente as implicações práticas e teóricas derivadas dos resultados em relação às teorias de base, tais como acréscimos, redundâncias, circunstâncias específicas que afetam a ideia geral ou generalizações, diferenças resultantes da abordagem metodológica ou de contexto no qual a teoria foi formulada *vis-a-vis* o contexto no qual a presente pesquisa foi aplicada.

Dar especial atenção às evidências que sustentam as conclusões, apresentadas no capítulo a seguir.

#### **6 CONSIDERAÇÕES FINAIS**

**ARICAN** 

Neste capítulo não há subitemização dos temas, nem citação ou referência aos autores. Embora seja um espaço mais livre é necessário descrevê-lo sob certa ordem é necessário para atender a formalização do fechamento da pesquisa.

Como forma de posicionar o seu leitor, você poderá relembrá-lo quais motivações o conduziram ao tema pesquisado e indicar como foi o seu processo de aprendizagem ao longo da pesquisa.

Na sequência, recomenda-se destacar se o problema de pesquisa foi respondido. Se não foi possível, indique as principais limitações encontradas durante ao longo do trabalho.

Então, indique, de modo sincero, se os objetivos definidos foram atingidos, lembrando que nem todos os objetivos podem ter sido alcançados plenamente e talvez, ao final, tenham se mostrado impertinentes ao contexto analisado.

Destaque as contribuições do seu trabalho – de impacto econômico, intelectual ou social, e indique os espaços para futuros estudos identificados pela sua pesquisa.

**REFERÊNCIAS** (utilize o Manual de Citações, da ABNT NBR 6023:2018). A seguir alguns exemplos.

ANDRIGHI, F. F.; HOFFMANN, V. E. Redes e cooperação na destinação turística de Urubici/SC. **Turismo em Análise,** São Paulo, v. 21, n. 1, p. 1‐16, jul./ago. 2010.

AUGÉ, M. **Não-Lugares: Introdução a uma antropologia da supermodernidade**. Campinas: Papirus, 1994.

BALLESTEROS, E. R.; RAMIREZ, M. H. Identity and community: reflections on the development of mining heritage tourism in Southern Spain, **Tourism Management**, v. 28, n. 3, p. 677-687, 2007.

BAPTISTA, R.; SWANN, G. M. P. Do firms in clusters innovate more? **Research Policy,** v. 27, n. 6, 1998, p. 525-540.

BECATTINI, G. Dal settore industriale al distretto industriale. Alcune considerazioni sull'unita di indagine dell'economia industriale. **Economia e Política Industriale** v.5, n. 1, p.7-21, 1979.

BENI, M. C. **Globalização do turismo: megatendências do setor e a realidade brasileira.** São Paulo, Aleph, 2003.

BOISIER, S. *Post-scriptum* sobre desenvolvimento regional: modelos reais e modelos mentais. **Planejamento e Políticas Públicas**, Brasília, n. 19, p. 307-43, jun. 1999.

MENDONÇA, L.; SUTTON, R. Como obter sucesso na era do código aberto. Entrevistado: Mitchekk Baker. **HSM Management,** São Paulo, ano 12, v. 5, n. 70, p. 102-106, set./out. 2008.

SILVA, M.M.L. Crimes da era digital. **Net**, Rio de Janeiro, nov; 1998. Seção Ponto de Vista. Disponível em: [http://brazilnet.com.bt/contexts/brasilrevistas.htm.](http://brazilnet.com.bt/contexts/brasilrevistas.htm) Acesso em 10 set. 1998.

## **Apêndice A:** Normas de Formatação recomendadas pela Secretaria do PPGA USCS

Os trabalhos devem ser impressos frente e verso para a qualificação e defesa. O texto deve ser digitado em *MS Word for Windows*, versão 7.0 ou mais recente, e impresso em **papel formato A4** (21cm x 29,7cm) **branco.** Usar apenas o tipo/letra **Arial**, com **fonte 12**, no **corpo** do trabalho, **entrelinha** de **1,5**, **itálico para as palavras e termos estrangeiros, exceto quando se refiram a nomes próprios.** 

**O resumo e o** Abstract devem ter **espaço simples,** escritos em parágrafo único e sem recuo. Iniciar **todos os parágrafos com recuo** de **um** *tab* na primeira linha (1,25 cm). Os textos devem ser digitados em cor preta, podendo utilizar outras cores somente para ilustrações.

Todo texto deve ser digitado com espaçamento 1,5 entre as linhas, exceto as citações de mais de três linhas, notas de rodapé, referências, legendas das ilustrações e das tabelas, natureza (tipo do trabalho, objetivo, nome da instituição a que é submetido e área de concentração), que devem ser digitados em espaço simples. As referências, ao final do trabalho, devem ser separadas entre si por um espaço simples em branco.

Apresentar margem de **3 cm** na parte **superior**, e **3 cm** na **esquerda**, e **2 cm** nas margens **inferior** e **direita**. Para fazer isto no Microsoft Word, na barra de ferramentas de "Layout da Página", clique no ícone "Margens" e escolha a opção "Margens Personalizadas". Ajuste as margens conforme as medidas acima. Agora, dentro da opção "Várias Páginas" do item "Páginas", selecione a opção "Margens espelho". Clique em "OK". A opção de "Margens e Espelho" deve ser selecionada para que a maior margem lateral da página coincida tanto na frente quanto no verso com o lado da encadernação do trabalho.

A **numeração das** páginas começa na folha de rosto, assim, as páginas de frente são sempre ímpares e as páginas de verso serão pares. Os elementos prétextuais (da folha de rosto ao *abstract*), embora impressos somente na frente, com o verso em branco, o verso deve ser levado em conta na contagem das páginas.

Exibir **numeração** em todas as páginas do texto, **canto superior**, exceto na capa, página de rosto, página de identificação do corpo diretivo e sumário, ou seja, **tudo o que antecede a introdução** do trabalho. Embora as páginas de pré-texto estejam incluídas na contagem geral das páginas **a numeração aparece a partir da introdução**. Para inserir a numeração das páginas no Microsoft Word respeitando o layout de impressão em frente e verso, deve-se em primeiro lugar, inserir a quebra de seção em todas as folhas que antecedem a introdução; inclusive a introdução. Para tanto, coloca-se o cursor do lado esquerdo do número (1. Introdução), clicar em *layout* da página, e escolher a opção quebras de seção/próxima página. Para inserir a margem espelho e páginas ímpares, clicar em *layout* da página, configurar página, na aba margens, na opção páginas, clicar em margens espelho, aplicar a documento inteiro. Posteriormente, clicar na aba *layout* na opção início da seção selecionar a opção página ímpar, aplicar no documento inteiro. Para inserir a numeração no anverso (frente) da página, clicar duas vezes no cabeçalho, na página onde esta a introdução para exibi-lo. Com o cursor no cabeçalho, clicar em número de página e início da página. Em seguida, clicar em vincular ao anterior. Para deletar os números visíveis nas páginas anteriores a página da introdução, volte a página anterior a introdução e delete o número que aparece. A partir de então, os números estarão inseridos. Caso o número não corresponda, clicar em formatar número de página e inserir o número correto.

Para a numeração das páginas pares (verso), ir a próxima página após a introdução, abrir o cabeçalho com dois cliques; deixar marcada a caixinhas diferentes em páginas pares e páginas impares. Clicar em número de página e início da página e clicar lado esquerdo; clicar em vincular ao anterior. Clicar fora do cabeçalho para voltar ao normal. A numeração das páginas impares deve ficar à direita, e a numeração das páginas pares deve ficam à esquerda.

Os títulos das seções primárias (início de capítulo) devem começar em páginas impares (anverso). Enumere os **títulos** e **subtítulos hierarquicamente,** conforme segue:

#### **1 Numeração de Seções**

O indicativo numérico, em algarismo arábico, de uma seção precede seu título, alinhado à esquerda, separado por um espaço de caractere. Os títulos das seções primárias devem começar em página ímpar (anverso), na parte superior da mancha gráfica e ser separados do texto que os sucede por um espaço entre as linhas de 1,5. Da mesma forma, os títulos das subseções devem ser separados do texto que os precede e que os sucede por um espaço entre as linhas de 1,5. Títulos que ocupem mais de uma linha devem ser, a partir da segunda linha, alinhados abaixo da primeira letra da primeira palavra do título; enumerado, em maiúscula apenas **a primeira letra** da **primeira palavra**, salvo se ocorrerem nomes próprios, em **negrito**, com **espaço** de **um** carácter entre ambos.

Deve-se limitar a numeração progressiva até a seção quinaria.

Ponto, hífen, travessão, parênteses ou qualquer sinal não podem ser utilizados entre o indicativo da seção e seu título.

Os títulos das seções devem ser destacados tipograficamente, de forma hierárquica, da primária à terciária. Podem ser utilizados os recursos gráficos de maiúscula, negrito, itálico ou sublinhado e outros.

### 1.1 Numeração de Subitem

Acompanha as normas mencionadas em **item**. **Não** devem ser enumeradas as **Referências**, ou com qualquer outra marcação, elas são organizadas **no capítulo Referências**, em **ordem alfabética**, pelo **sobrenome invertido**, em **caixa-alta**, ou a primeira palavra que assumir a montagem da autoria, quando ocorrer autoria de, por exemplo, instituições, órgãos governamentais, até mesmo pseudônimos, autoria desconhecida, enciclopédia, etc.

**Não se separam as fontes de pesquisa**: livro, internet, jornal, revista, artigo, etc., devendo todos vir juntos, na sequência da ordem alfabética. Não se elaboram bibliografias separadas por tipo de fonte de pesquisa.

Um trabalho acadêmico, **sem o capítulo** Bibliografia ou **Referências**, é **completamente ilegal** em todos os sentidos (acadêmico e/ou civil/penal), sendo considerado, de pronto, plágio, já que não há os autores das citações mencionadas, ou da teoria científica utilizada naquela pesquisa e elaboração do trabalho. **Este capítulo não tem número no sumário**, tampouco no próprio capítulo, e **o título é centralizado** (raros títulos são centralizados, este é um deles);

#### 1.2 Apêndices

**Material produzido pelo autor e utilizado como complemento à argumentação principal do trabalho**. Elemento opcional. Deve ser precedido da palavra Apêndice, identificado **por letras maiúsculas** consecutivas, **travessão** pelo **respectivo título**.

Utilizam-se **letras maiúsculas dobradas**, na identificação dos apêndices, **quando esgotadas as letras** do alfabeto. Exemplo:

• **Apêndice A** – Avaliação numérica de células inflamatórias

## 1.3 Anexos

Material ilustrativo (tabelas, quadros, organogramas, gráficos, fotos, etc.), não produzido pelo autor, serve à argumentação ou comprovação de partes do trabalho. Também é item cuja elaboração requereu teoria específica da ABNT.

Em linhas gerais, os anexos não são enumerados, vêm separados **por letra maiúscula e travessão** e o **título original escolhido por quem o elaborou.** Em ordem alfabética, agrupados em cada divisão, por um tema comum percebido pelo próprio autor do texto. Exemplo:

## • **Anexo A** – Título

Caso tenha muitas divisões, o que é raro e não recomendável, terminando as letras do alfabeto, de "A" até "Z", a norma é dobrar as letras, ficando assim:

• **Anexo AA** – **Título** 

**ENDER** 

**Anexo A** – Orientações para a capa dura (opcional) e entrega de material digital (obrigatório).

Em até 30 dias da data da defesa, o aluno deverá entregar uma versão encadernada em capa dura, na cor **azul royal (cod.17)** e letras **douradas.** 

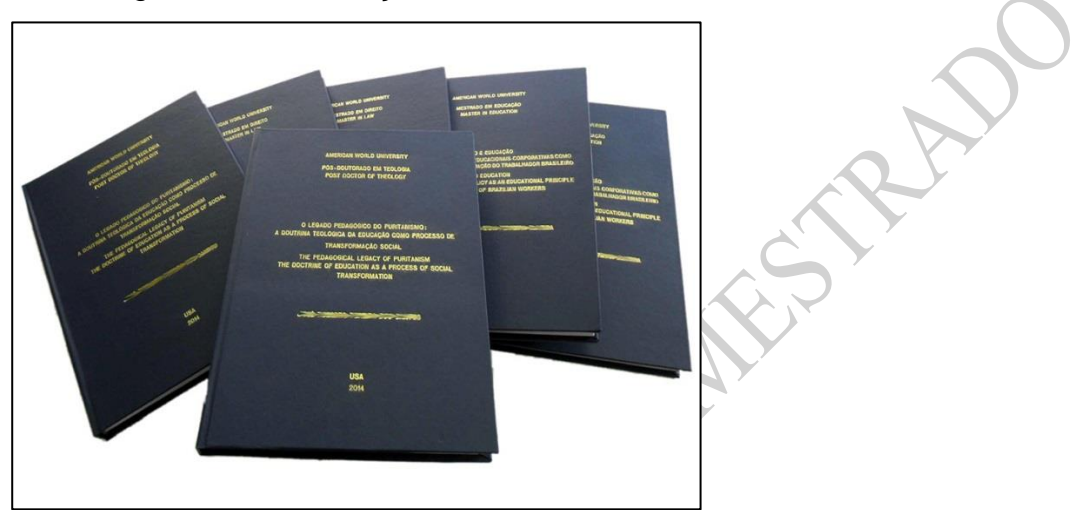

Figura 1 – Fotografia de dissertações/teses USCS

Na lombada, parte da capa que reúne as margens internas ou dobras das folhas, também chamada de dorso, como se apresenta na Figura 2, deve conter nome do autor, título e o nome da instituição, fonte Arial tamanho 14.

O título do trabalho deve ser impresso de cima para baixo (com o volume posicionado de pé), o ano, na horizontal, em baixo, e a sigla da Universidade USCS, na horizontal acima do título.

Recomenda-se a reserva de um espaço, se possível de 30 mm, na borda inferior da lombada, sem comprometer as informações ali contidas, para a colocação de elementos de identificação que possibilitem a localização do documento.

Fonte: Biblioteca USCS

Figura 2 – Modelo de lombada

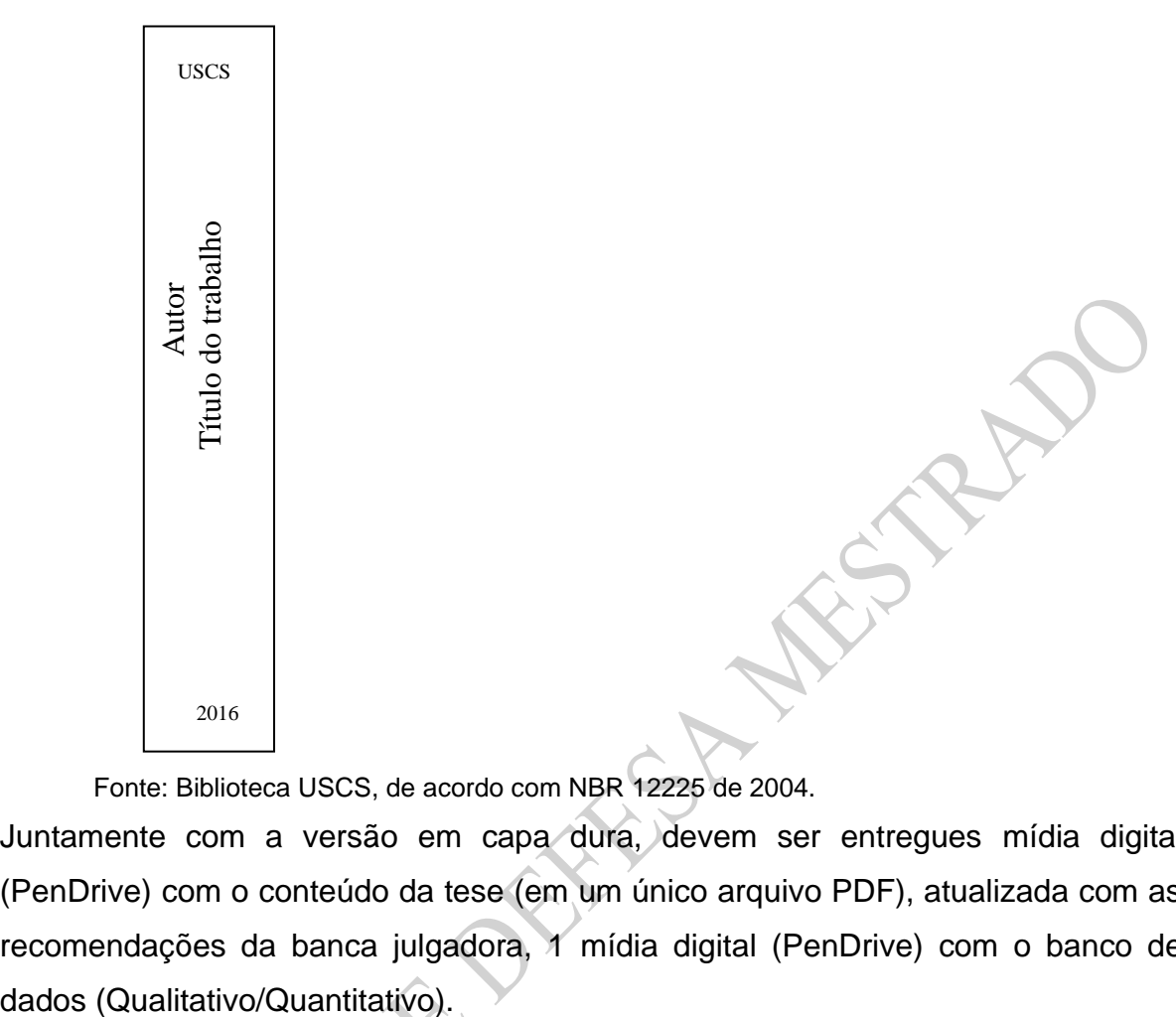

Fonte: Biblioteca USCS, de acordo com NBR 12225 de 2004.

Juntamente com a versão em capa dura, devem ser entregues mídia digital (PenDrive) com o conteúdo da tese (em um único arquivo PDF), atualizada com as recomendações da banca julgadora, 1 mídia digital (PenDrive) com o banco de